### Statistical Computation Math 475

### Jimin Ding

Department of Mathematics Washington University in St. Louis [www.math.wustl.edu/ jmding/math475/index.html](http://www.math.wustl.edu/~jmding/math475/index.html)

September 17, 2013

September 17, 2013 1 / 46

<span id="page-0-0"></span> $QQ$ 

**K ロ ト K 何 ト K ヨ ト K ヨ ト ニヨ** 

[Introduction](#page-4-0)

[Two-way](#page-13-0) Table

Other [Concepts for](#page-30-0)  $2 \times 2$  Tables

[Ordered data](#page-39-0)

Stratified **[Contingency](#page-46-0)** Tables

[Matched](#page-55-0) Pairs

SAS [Programs](#page-63-0)

### Part II

### [Contingency Tables for Categorical Data](#page-1-0)

÷.

<span id="page-1-0"></span> $QQ$ 

 $A \cup B$   $A \cup B$   $B \cup A \cup B$   $B \cup A \cup B$ 

# Outline I

### 1 [Introduction to Categorical Data](#page-4-0)

- [Models](#page-4-0)
- [Data](#page-6-0)
- **•** [Distributions](#page-8-0)

### (2) Two-way  $I \times J$  [Contingency Table](#page-13-0)

- **•** Definition
- $\bullet$  2  $\times$  [2 Table](#page-18-0)
- **[Association Tests](#page-20-0)**
- **[Pearson Test](#page-23-0)**
- o [LRT](#page-25-0)
- [Association Measures](#page-26-0)
- **•** [Fisher Test](#page-28-0)
- Other Concepts for  $2 \times 2$  Tables

September 17, 2013 3 / 46

G.

 $QQ$ 

イロト イ押ト イヨト イヨト

- [DP](#page-30-0)
- **•** [Relative Risk](#page-31-0)

### [Introduction](#page-4-0)

[Two-way](#page-13-0) Table

#### Other [Concepts for](#page-30-0)  $2 \times 2$  Tables

[Ordered data](#page-39-0)

Stratified [Contingency](#page-46-0) Tables

[Matched](#page-55-0) Pairs

SAS [Programs](#page-63-0)

# Outline II

- [Odds Ratio](#page-32-0)
- [Sen & Spe](#page-38-0)

### [Introduction](#page-4-0)

- [Two-way](#page-13-0) Table
- Other [Concepts for](#page-30-0)  $2 \times 2$  Tables
- [Ordered data](#page-39-0)
- **Stratified** [Contingency](#page-46-0) Tables
- [Matched](#page-55-0) Pairs
- SAS [Programs](#page-63-0)

### [Two-way Table for Ordered Data](#page-39-0)

- [Mantel-Haenszel](#page-40-0)
- [Scores](#page-43-0)

### 5 [Stratied Contingency Tables](#page-46-0)

- [Example: Mortality of Sunny City & Happy City](#page-47-0)
- [Simpson's Paradox](#page-51-0)
- [Cochran-Mantel-Haenszel \(CMH\) Test](#page-52-0)
- **•** [Brewslow-Day Test](#page-54-0)

### 6 [Matched Pairs](#page-55-0)

- [Example: Votes](#page-56-0)
- [McNemar's Test](#page-57-0)
- [References](#page-62-0)

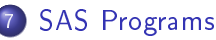

 $QQ$ 

э

# Statistical Modeling

#### [Introduction](#page-4-0)

#### [Models](#page-5-0)

[Data](#page-6-0) [Distributions](#page-8-0)

[Two-way](#page-13-0) Table

**Other** [Concepts for](#page-30-0)  $2 \times 2$  Tables

[Ordered data](#page-39-0)

**Stratified [Contingency](#page-46-0)** Tables

[Matched](#page-55-0) Pairs

SAS [Programs](#page-63-0)

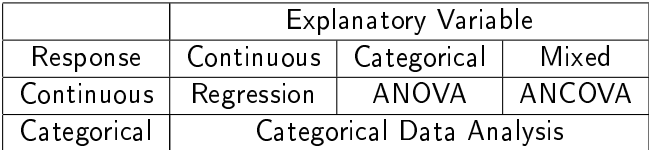

造

<span id="page-4-0"></span> $298$ 

イロト イ部 トメ ヨト メ ヨト

# Statistical Modeling

#### [Introduction](#page-4-0)

#### [Models](#page-4-0)

[Data](#page-6-0) [Distributions](#page-8-0)

[Two-way](#page-13-0) Table

Other [Concepts for](#page-30-0)  $2 \times 2$  Tables

[Ordered data](#page-39-0)

**Stratified** [Contingency](#page-46-0) Tables

[Matched](#page-55-0) Pairs

SAS [Programs](#page-63-0)

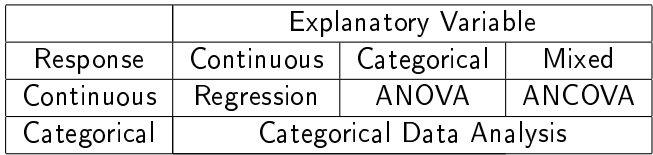

### Categorical Data Analysis

- Contingency tables: summarize categorical data in a tabular form.
- Transformation model (example: log linear models)
- Generalized linear models (GLM) (example: logistic regression)

÷.

<span id="page-5-0"></span> $QQ$ 

### Categorical Data

### Type of data:

[Introduction](#page-4-0)

[Models](#page-4-0) [Data](#page-7-0) [Distributions](#page-8-0)

[Two-way](#page-13-0) Table

Other [Concepts for](#page-30-0)  $2 \times 2$  Tables

[Ordered data](#page-39-0)

**Stratified** [Contingency](#page-46-0) Tables

[Matched](#page-55-0) Pairs

SAS [Programs](#page-63-0)

- Dichotomous: normal/abnormal blood pressure
- Ordinal: age range (Young, Middle, Old)
- Nominal: color (Red, Green, Black)
- Discrete counts: the number of heart attacks
- Grouped data: the number of deaths in 10-years intervals

÷.

<span id="page-6-0"></span> $QQ$ 

# Categorical Data

### Type of data:

[Introduction](#page-4-0)

[Models](#page-4-0) [Data](#page-6-0) [Distributions](#page-8-0)

[Two-way](#page-13-0) Table

Other [Concepts for](#page-30-0)  $2 \times 2$  Tables

[Ordered data](#page-39-0)

**Stratified** [Contingency](#page-46-0) Tables

[Matched](#page-55-0) Pairs

SAS [Programs](#page-63-0) Dichotomous: normal/abnormal blood pressure

- Ordinal: age range (Young, Middle, Old)
- Nominal: color (Red, Green, Black)
- Discrete counts: the number of heart attacks
- Grouped data: the number of deaths in 10-years intervals

September 17, 2013 6 / 46

<span id="page-7-0"></span> $QQ$ 

イロト イ押ト イヨト イヨト

Sampling framework:  $\rightarrow$  model and inference

- **•** Historical data
- Sample survey
- Experimental data

### Distributions for Categorical Data

### **Binomial distribution:**

The total number of trials,  $N$ , is fixed and known. Failure happens independently in each identical trial with a certain probability  $\pi$ . Then the number of failure(success), Y, is a random variable with Binomial distribution,  $Bin(N, \pi)$ .

$$
P(Y = k) = \frac{N!}{k!(N-k)!} \pi^{k} (1-\pi)^{N-k}, \quad k = 0, 1, 2, \cdots, N.
$$

$$
E(Y) = N\pi, \quad Var(Y) = N\pi (1-\pi).
$$

September 17, 2013 7 / 46

<span id="page-8-0"></span> $QQ$ 

イロト イ押ト イヨト イヨト

#### [Introduction](#page-4-0)

[Models](#page-4-0) [Data](#page-6-0) [Distributions](#page-9-0)

[Two-way](#page-13-0) Table

Other [Concepts for](#page-30-0)  $2 \times 2$  Tables

[Ordered data](#page-39-0)

**Stratified** [Contingency](#page-46-0) Tables

[Matched](#page-55-0) Pairs

SAS [Programs](#page-63-0)

### Distributions for Categorical Data

### **Binomial distribution:**

The total number of trials, N, is fixed and known. Failure happens independently in each identical trial with a certain probability  $\pi$ . Then the number of failure(success), Y, is a random variable with Binomial distribution,  $Bin(N, \pi)$ .

$$
P(Y = k) = \frac{N!}{k!(N-k)!} \pi^{k} (1-\pi)^{N-k}, \quad k = 0, 1, 2, \cdots, N.
$$

$$
E(Y) = N\pi, \quad Var(Y) = N\pi (1-\pi).
$$

**Multinomial distribution:** 

<span id="page-9-0"></span>Eextension of binomial distribution to multiple possible outcomes. For example, in an auto-fatality study, "uninjured", "injury not requiring hospitalization", "injury requiring hospitalization". イロト イ押ト イヨト イヨト э  $QQ$ 

### [Introduction](#page-4-0)

[Models](#page-4-0) [Data](#page-6-0) [Distributions](#page-8-0)

[Two-way](#page-13-0) Table

Other [Concepts for](#page-30-0)  $2 \times 2$  Tables

[Ordered data](#page-39-0)

**Stratified** [Contingency](#page-46-0) Tables

[Matched](#page-55-0) Pairs

SAS [Programs](#page-63-0)

### Distribution for Categorical Data

#### [Introduction](#page-4-0) [Models](#page-4-0) [Data](#page-6-0) [Distributions](#page-8-0)

[Two-way](#page-13-0) Table

Other [Concepts for](#page-30-0)  $2 \times 2$  Tables

[Ordered data](#page-39-0)

**Stratified** [Contingency](#page-46-0) Tables

[Matched](#page-55-0) Pairs

SAS [Programs](#page-63-0)

### **•** Poisson distribution:

The total number of trials is unknown. The number of some possible outcome,  $Y$ , is a random variable with Poisson distribution  $Pois(\pi)$ . For example, the number of fatal accidents in a given week in St.Louis. (Note, the total number of accidents is unknown.)

$$
P(Y = k) = \frac{e^{\pi} \pi^k}{k!}, \quad k = 0, 1, 2, \cdots.
$$

$$
E(Y) = Var(Y) = \pi.
$$

 $QQ$ 

### Distribution for Categorical Data

[Introduction](#page-4-0) [Models](#page-4-0) [Data](#page-6-0) [Distributions](#page-8-0)

[Two-way](#page-13-0) Table

Other [Concepts for](#page-30-0)  $2 \times 2$  Tables

[Ordered data](#page-39-0)

**Stratified [Contingency](#page-46-0)** Tables

[Matched](#page-55-0) Pairs

SAS [Programs](#page-63-0) **•** Product multinomial distribution: The number of trials for each given covariate (the row total) is fixed as well as the total number of trials.

September 17, 2013 9 / 46

÷.

 $QQ$ 

### Distribution for Categorical Data

[Introduction](#page-4-0) [Models](#page-4-0)

[Data](#page-6-0) [Distributions](#page-8-0)

[Two-way](#page-13-0) Table

Other [Concepts for](#page-30-0)  $2 \times 2$  Tables

[Ordered data](#page-39-0)

**Stratified** [Contingency](#page-46-0) Tables

[Matched](#page-55-0) Pairs

SAS [Programs](#page-63-0) **•** Product multinomial distribution: The number of trials for each given covariate (the row total) is fixed as well as the total number of trials.

Hypergeometric distribution:

The number of trials for each given covariate (the row total) is fixed and the number of each possible outcome from all covariates (the column total) is fixed.

Then the number of failure in a sequence of n draws from a population with size N which contains m defective items (without replacement),  $X$ , is a random variable with Hypergeometric distribution,  $HyperGeom(N, n, m)$ .

<span id="page-12-0"></span>
$$
P(X = k) = \frac{\binom{m}{k}\binom{N-m}{n-k}}{\binom{N}{n}}, \quad, k = 0, 1, \cdots, \min(n, m)
$$

#### [Introduction](#page-4-0)

#### [Two-way](#page-13-0) Table

Definition  $2 \times 2$  Table [Association](#page-20-0) Tests<sup>T</sup> [Pearson Test](#page-23-0) [LRT](#page-25-0) [Association](#page-26-0) Measures [Fisher Test](#page-28-0)

#### Other [Concepts for](#page-30-0)  $2 \times 2$  Tables

[Ordered data](#page-39-0)

**Stratified** [Contingency](#page-46-0) Tables

[Matched](#page-55-0) Pairs

SAS

Two-way  $I \times J$  [Contingency Table](#page-13-0)

#### September 17, 2013 10 / 46

÷.

<span id="page-13-0"></span> $QQ$ 

イロト イ部 トメ ヨト メ ヨト

### Definition of Contingency Tables

#### [Introduction](#page-4-0)

#### [Two-way](#page-13-0) Table

#### [Denition](#page-14-0)

 $2 \times 2$  Table [Association](#page-20-0) Tests [Pearson Test](#page-23-0) [LRT](#page-25-0) [Association](#page-26-0) Measures [Fisher Test](#page-28-0)

#### Other

[Concepts for](#page-30-0)  $2 \times 2$  Tables

[Ordered data](#page-39-0)

**Stratified [Contingency](#page-46-0)** Tables

[Matched](#page-55-0) Pairs

Categorical data consist of frequency counts of observation occurring in each of response category. Let  $X$  and  $Y$  denote two categorical variables, with I and J levels respectively. We display the frequency counts of IJ possible combinations of outcomes in a table with I rows and J columns. This type of table is called two-way contingency table. A contingency table that cross classifies three variables is called a three-way table, and so fourth.

<span id="page-14-0"></span> $QQ$ 

### An Example of Contingency Table

[Introduction](#page-4-0)

[Two-way](#page-13-0) Table

Definition

 $2 \times 2$  Table [Association](#page-20-0) Tests [Pearson Test](#page-23-0) [LRT](#page-25-0) [Association](#page-26-0) Measures [Fisher Test](#page-28-0)

Other [Concepts for](#page-30-0)

 $2 \times 2$  Tables

[Ordered data](#page-39-0)

**Stratified** [Contingency](#page-46-0) Tables

[Matched](#page-55-0) Pairs

SAS

Example: American's belief in afterlife. (Source: edited from table 2.1 in Agresti (2002))

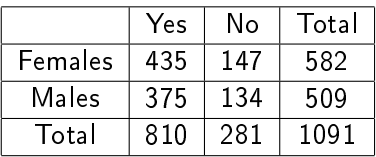

÷.

 $QQ$ 

 $($  ロ )  $($  何 )  $($  ヨ )  $($  ヨ  $)$ 

### An Example of Contingency Table

[Introduction](#page-4-0)

[Two-way](#page-13-0) Table

#### [Denition](#page-14-0)

 $2 \times 2$  Table [Association](#page-20-0) Tests [Pearson Test](#page-23-0) [LRT](#page-25-0) [Association](#page-26-0) Measures [Fisher Test](#page-28-0)

Other

[Concepts for](#page-30-0)  $2 \times 2$  Tables

[Ordered data](#page-39-0)

**Stratified** [Contingency](#page-46-0) Tables

[Matched](#page-55-0) Pairs

SAS

Example: American's belief in afterlife. (Source: edited from table 2.1 in Agresti (2002))

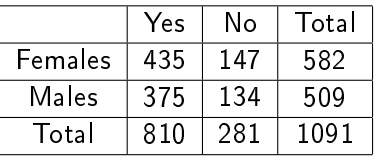

Key interest: Do females more believe in afterlife? Is there any association between gender and opinion about afterlife?

 $QQ$ 

### An Example of Contingency Table

[Introduction](#page-4-0)

[Two-way](#page-13-0) Table

#### [Denition](#page-14-0)

 $2 \times 2$  Table [Association](#page-20-0) Tests [Pearson Test](#page-23-0) [LRT](#page-25-0) [Association](#page-26-0) Measures [Fisher Test](#page-28-0)

Other

[Concepts for](#page-30-0)  $2 \times 2$  Tables

[Ordered data](#page-39-0)

**Stratified [Contingency](#page-46-0)** Tables

[Matched](#page-55-0) Pairs

SAS

Example: American's belief in afterlife. (Source: edited from table 2.1 in Agresti (2002))

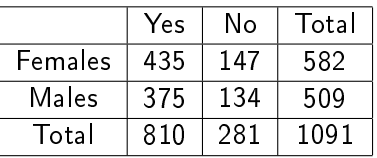

- Key interest: Do females more believe in afterlife? Is there any association between gender and opinion about afterlife?
- **•** If the actual probability of believing in an afterlife is same for both male and female, then belief in an afterlife can be regarded as independent of gender.

 $QQ$ 

### $2 \times 2$  Table

Denote *n* as frequency counts and  $\pi$  as proportion of each combination of outcomes. Classify the response variable in columns and explanatory variable in rows.

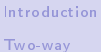

Table

[Denition](#page-14-0)  $2 \times 2$  Table [Association](#page-20-0) Tests [Pearson Test](#page-23-0) [LRT](#page-25-0) [Association](#page-26-0) Measures [Fisher Test](#page-28-0)

Other [Concepts for](#page-30-0)

 $2 \times 2$  Tables

[Ordered data](#page-39-0)

**Stratified [Contingency](#page-46-0)** Tables

[Matched](#page-55-0) Pairs

SAS

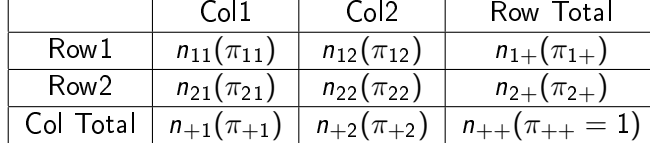

Let  $\pi_{i|i} = \pi_{ii}/\pi_{i+}$ , for  $i = 1, 2; j = 1, 2$ .

э

<span id="page-18-0"></span> $QQ$ 

### $2 \times 2$  Table

Denote *n* as frequency counts and  $\pi$  as proportion of each combination of outcomes. Classify the response variable in columns and explanatory variable in rows.

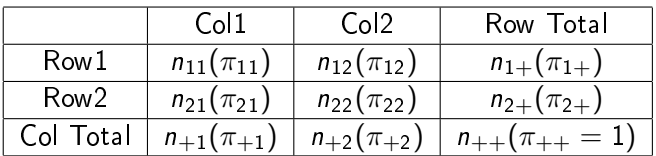

[Introduction](#page-4-0)

[Two-way](#page-13-0)

Table Definition

 $2 \times 2$  Table [Association](#page-20-0) Tests [Pearson Test](#page-23-0) [LRT](#page-25-0) [Association](#page-26-0) Measures [Fisher Test](#page-28-0)

Other [Concepts for](#page-30-0)  $2 \times 2$  Tables

[Ordered data](#page-39-0)

**Stratified [Contingency](#page-46-0)** Tables

[Matched](#page-55-0) Pairs

SAS

Let  $\pi_{i|i} = \pi_{ii}/\pi_{i+}$ , for  $i = 1, 2; j = 1, 2$ . For example, in the previous example,

- $\bullet$   $\pi_{21}$  is the probability of a random selected participant is a male and believes in afterlife.
- $\bullet$   $\pi_{2+}$  is the probability of a male participant is selected.
- $\pi_{j|i}, i=2, j=1$  is the probability that a male believes in aferlife.  $($  ロ )  $($  何 )  $($  ヨ )  $($  ヨ  $)$

September 17, 2013 13 / 46

<span id="page-19-0"></span> $\Omega$ 

### Association in Two-way Contingency Tables

The test of whether males and females believe in afterlife equivalently can be written as

$$
H_0: \pi_{1|1} = \pi_{1|2} \quad \text{vs.} \, H_a: \pi_{1|1} \neq \pi_{1|2},
$$

which, in a 2x2 table, is same as

$$
H_0: \pi_{1|1} = \pi_{+1} \quad \text{vs.} H_a: \pi_{1|1} \neq \pi_{+1},
$$

$$
H_0: \pi_{11} = \pi_{1+}\pi_{+1} \quad \text{vs.} \, H_a: \pi_{11} \neq \pi_{1+}\pi_{+1}.
$$

September 17, 2013 14 / 46

<span id="page-20-0"></span> $QQ$ 

イロト イ押ト イヨト イヨト

#### [Introduction](#page-4-0)

[Two-way](#page-13-0) Table

[Denition](#page-14-0)  $2 \times 2$  Table

#### [Association](#page-21-0) Tests

[Pearson Test](#page-23-0) [LRT](#page-25-0) [Association](#page-26-0) Measures [Fisher Test](#page-28-0)

#### Other

[Concepts for](#page-30-0)  $2 \times 2$  Tables

[Ordered data](#page-39-0)

**Stratified** [Contingency](#page-46-0) Tables

[Matched](#page-55-0) Pairs

SAS

### Association in Two-way Contingency Tables

The test of whether males and females believe in afterlife equivalently can be written as

$$
H_0: \pi_{1|1} = \pi_{1|2} \quad \text{vs.} \, H_a: \pi_{1|1} \neq \pi_{1|2},
$$

which, in a 2x2 table, is same as

$$
H_0: \pi_{1|1} = \pi_{+1} \quad \text{vs.} \, H_a: \pi_{1|1} \neq \pi_{+1},
$$

$$
H_0: \pi_{11} = \pi_{1+} \pi_{+1} \quad \text{vs.} \, H_a: \pi_{11} \neq \pi_{1+} \pi_{+1}.
$$

• In general, such a "homogeneity test of rows" in a  $I \times J$ table can be written as

$$
H_0: \pi_{j|1} = \pi_{j|2} = \cdots = \pi_{j|1} = \pi_{+j}, \ \ j = 1, \cdots, J.
$$

That is the probability of falling into any particular column response is the same in each row. This is equivalent to the "independence test",

$$
H_0: \pi_{ij} = \pi_{i+} \pi_{+j}, \text{ for } i = 1, \dots, l, \quad j = 1, \dots, J.
$$

September 17, 2013 14 / 46

<span id="page-21-0"></span> $\sim$ 

[Introduction](#page-4-0)

[Two-way](#page-13-0)

Table [Denition](#page-14-0)

 $2 \times 2$  Table

#### [Association](#page-20-0) Tests

[Pearson Test](#page-23-0) [LRT](#page-25-0) [Association](#page-26-0) Measures [Fisher Test](#page-28-0)

#### Other

[Concepts for](#page-30-0)  $2 \times 2$  Tables

[Ordered data](#page-39-0)

**Stratified [Contingency](#page-46-0)** Tables

[Matched](#page-55-0) Pairs

SAS

### Association in Two-way Contingency Tables

#### [Introduction](#page-4-0)

#### [Two-way](#page-13-0) Table [Denition](#page-14-0)  $2 \times 2$  Table [Association](#page-20-0) Tests [Pearson Test](#page-23-0) [LRT](#page-25-0)

[Association](#page-26-0) Measures [Fisher Test](#page-28-0)

#### Other

[Concepts for](#page-30-0)  $2 \times 2$  Tables

[Ordered data](#page-39-0)

**Stratified [Contingency](#page-46-0)** Tables

[Matched](#page-55-0) Pairs

SAS

- The "homogeneity test" is often used in the situation that the column variable,  $Y$ , can be viewed as a response variable and the row variable,  $X$ , can be viewed as an explanatory variable (covariate, predictor).
- The "independence test", which is that all joint probabilities equal to the product of their marginal probabilities, is more generally used when the column and row variables are at the same level.

<span id="page-22-0"></span> $\Omega$ 

### Pearson Chi-Square Test

[Introduction](#page-4-0)

[Two-way](#page-13-0)

Table

[Denition](#page-14-0)  $2 \times 2$  Table [Association](#page-20-0) Tests

[Pearson Test](#page-23-0)

[LRT](#page-25-0) [Association](#page-26-0) Measures [Fisher Test](#page-28-0)

Other [Concepts for](#page-30-0)  $2 \times 2$  Tables

[Ordered data](#page-39-0)

**Stratified** [Contingency](#page-46-0) Tables

[Matched](#page-55-0) Pairs

SAS

• For a sample of size *n* with cell counts  $\{n_{ij}\}\$ , the expected frequencies are defined as  $\mu_{ij} = \frac{n_{i+1}}{n}$  $\frac{n+y}{n}$  Note under the null hypothesis that two variables are independent,  $\mu_{ii}$ represents  $E(n_{ii})$ .

**•** The test statistic: Pearson

$$
Q^{2} = \sum_{i=1}^{I} \sum_{j=1}^{J} \frac{(n_{ij} - \mu_{ij})^{2}}{\mu_{ij}}
$$

has approximately a  $\chi^2_{(I-1)(J-1)}$  distribution for a large sample. Larger value is stronger against  $H_0$ .

• Large sample:  $n_{ij} \geq 5$  and  $\mu_{ij} \geq 1$ . If the sample size of some cells are too small, one need to combine some cells to make Pearson  $\chi^2$  test approp[ria](#page-22-0)t[e.](#page-24-0)

<span id="page-23-0"></span> $200$ 

→ 何 ト → ヨ ト → ヨ ト

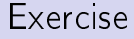

#### [Introduction](#page-4-0)

[Two-way](#page-13-0) Table Definition  $2 \times 2$  Table [Association](#page-20-0) Tests<sup>T</sup> [Pearson Test](#page-23-0) [LRT](#page-25-0) [Association](#page-26-0)

Measures [Fisher Test](#page-28-0)

Other [Concepts for](#page-30-0)  $2 \times 2$  Tables

[Ordered data](#page-39-0)

**Stratified** [Contingency](#page-46-0) Tables

[Matched](#page-55-0) Pairs

SAS

For 2  $\times$  2 table, Pearson  $\chi^2$  can be simplied as:

$$
Q^{2} = \sum_{i=1}^{2} \sum_{j=1}^{2} \frac{(n_{ij} - \mu_{ij})^{2}}{\mu_{ij}}
$$
  
= 
$$
\frac{n(n_{11}n_{22} - n_{12}n_{21})^{2}}{n_{1} + n_{2} + n_{11}n_{22}}.
$$

September 17, 2013 17 / 46

<span id="page-24-0"></span> $QQ$ 

÷.

イロト イ部 トメ ヨト メ ヨト

# Likelihood Ratio  $\chi^2$  Test

- It is a variant of Pearson  $\chi^2$  test.
- Asymptotically it is equivalent to Pearson  $\chi^2$  test.
- The test statistic:

$$
G^{2} = 2 \sum_{i=1}^{I} \sum_{j=1}^{J} n_{ij} \log(\frac{n_{ij}}{\mu_{ij}}),
$$

has approximately a  $\chi^2$  distribution with degree of freedom  $(I-1)(J-1)$ .

September 17, 2013 18 / 46

<span id="page-25-0"></span> $\Omega$ 

イロト イ押ト イヨト イヨト

- Larger value provides stronger evidence against independence.
- It performs even worse than Pearson  $\chi^2$  test for small sample and sparse table.

#### [Introduction](#page-4-0)

#### [Two-way](#page-13-0)

#### Table [Denition](#page-14-0)  $2 \times 2$  Table [Association](#page-20-0) Tests [Pearson Test](#page-23-0) [LRT](#page-25-0) [Association](#page-26-0)

Measures [Fisher Test](#page-28-0)

#### Other

[Concepts for](#page-30-0)  $2 \times 2$  Tables

[Ordered data](#page-39-0)

**Stratified [Contingency](#page-46-0)** Tables

[Matched](#page-55-0) Pairs

# Other Measures Based on Pearson  $\chi^2$  Test

- [Introduction](#page-4-0)
- [Two-way](#page-13-0)
- Table
- [Denition](#page-14-0)  $2 \times 2$  Table [Association](#page-20-0) Tests
- [Pearson Test](#page-23-0) [LRT](#page-25-0)
- [Association](#page-26-0) Measures [Fisher Test](#page-28-0)
- Other
- [Concepts for](#page-30-0)  $2 \times 2$  Tables
- [Ordered data](#page-39-0)
- **Stratified [Contingency](#page-46-0)** Tables
- [Matched](#page-55-0) Pairs
- SAS
- Continuity adjusted  $\chi^2$ : intend to correct  $Q^2$  to approximate Fisher's Exact Test. It was proposed by Yates and not commonly used now.
- Phi coecient: a measure of Pearson correlation based on the rank of observations for categorical data. It is only meaningful for 2  $\times$  2 table or for ordinal data. For a 2  $\times$  2 table,

$$
\phi = \frac{n_{11}n_{22} - n_{12}n_{21}}{\sqrt{n_{1+}n_{2+}n_{+1}n_{+2}}}.
$$

Note  $-1 \lt \phi \lt 1$ . Furthermore,  $\phi > 0$  implies the positive association between the 1st row and the 1st column. One can prove in 2  $\times$  2 table  $n\phi^2=Q^2$ .

.

Contingency coefficient:  $c = \sqrt{\frac{Q^2}{Q^2+}}$  $\frac{Q^2}{Q^2+n}$ .

• Cramer's V: 
$$
V = \sqrt{\frac{Q^2}{n \min(I-1, J-1)}}
$$

September 17, 2013 19 / 46

<span id="page-26-0"></span> $\Omega$ 

### Example: Fisher's Tea Drinker

[Introduction](#page-4-0) [Two-way](#page-13-0)

Table [Denition](#page-14-0)  $2 \times 2$  Table [Association](#page-20-0) Tests [Pearson Test](#page-23-0) [LRT](#page-25-0)

[Association](#page-26-0) Measures [Fisher Test](#page-28-0)

Other [Concepts for](#page-30-0)  $2 \times 2$  Tables

[Ordered data](#page-39-0)

**Stratified [Contingency](#page-46-0)** Tables

[Matched](#page-55-0) Pairs

SAS

Ms. Bristol, a colleague of R.A. Fisher, claimed that when drinking tea she should distinguish whether milk or tea was added to the cup first and she preferred milk first. To test her claim, Fisher asked her to taste 8 cups of tea, 4 of which had milk added first and 4 of which had tea added first. She knew there were 4 cups of each type and had to predict which four had milk added first. The order of presenting the cups to her was randomized.

<span id="page-27-0"></span>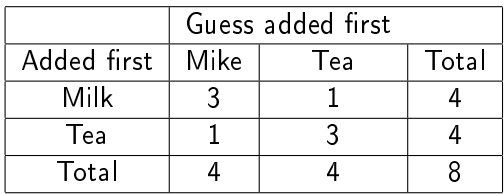

How would you test Ms. Bristol's clai[m?](#page-26-0)[W](#page-26-0)[ha](#page-27-0)[t](#page-28-0) [d](#page-12-0)[o](#page-12-0) [y](#page-30-0)o[u](#page-13-0) fi[n](#page-30-0)[d](#page-0-0) [ou](#page-66-0)t?

### Fisher Exact Test

[Introduction](#page-4-0)

[Two-way](#page-13-0) Table [Denition](#page-14-0)  $2 \times 2$  Table [Association](#page-20-0) Tests [Pearson Test](#page-23-0) [LRT](#page-25-0) [Association](#page-26-0) Measures

[Fisher Test](#page-28-0)

Other [Concepts for](#page-30-0)  $2 \times 2$  Tables

[Ordered data](#page-39-0)

**Stratified [Contingency](#page-46-0)** Tables

[Matched](#page-55-0) Pairs

SAS

When the sample size is small, Fisher exact test is preferred than  $\chi^2$  test. We illustrate this test in 2  $\times$  2 table.

- A small-sample probability distribution for the cell counts is defined for the set of tables having the same row and column totals as the observed data.
- Under Poisson, binomial, or multinomial sampling assumptions for the cell counts, the distribution of such restricted set of tables with fixing the row and column totals is hypergeometric.

<span id="page-28-0"></span> $QQ$ 

### Fisher Exact Test

[Introduction](#page-4-0)

[Two-way](#page-13-0) Table [Denition](#page-14-0)  $2 \times 2$  Table [Association](#page-20-0) Tests [Pearson Test](#page-23-0) [LRT](#page-25-0) [Association](#page-26-0) Measures [Fisher Test](#page-28-0)

Other [Concepts for](#page-30-0)  $2 \times 2$  Tables

[Ordered data](#page-39-0)

**Stratified** [Contingency](#page-46-0) Tables

[Matched](#page-55-0) Pairs

SAS

 $\bullet$  Under  $H_0$ .

$$
P(n_{11}) = \frac{\binom{n_{1+}}{n_{11}} \binom{n_{2+}}{n_{+1}-n_{11}}}{\binom{n}{n_{+1}}}.
$$

• Depends on  $H_{\alpha}$ , the p-value is the sum of hypergeometric prob. for outcomes at least as favorable to the alternative hypothesis as the observed outcome.

September 17, 2013 22 / 46

э

<span id="page-29-0"></span> $QQ$ 

### Difference of Proportions

[Introduction](#page-4-0)

[Two-way](#page-13-0) Table

Other [Concepts for](#page-30-0)  $2 \times 2$  Tables

[DP](#page-30-0)

[Relative Risk](#page-31-0) [Odds Ratio](#page-32-0) [Sen & Spe](#page-38-0)

[Ordered data](#page-39-0)

**Stratified [Contingency](#page-46-0)** Tables

[Matched](#page-55-0) Pairs

SAS [Programs](#page-63-0)

Consider the column variable, Y , is the response variable (such as success/failure) and the row variable,  $X$ , is the explanatory variable indicating two different groups. The interest may be comparing the proportion of success in two groups

$$
\pi_{1|2} - \pi_{1|1} = \frac{\pi_{21}}{\pi_{2+}} - \frac{\pi_{11}}{\pi_{1+}},
$$

which is between −1 and 1. For example, it can interpreted as the difference between the success rate of the 2nd group and that of the 1st group.

September 17, 2013 23 / 46

<span id="page-30-0"></span> $\Omega$ 

イロト イ押 トイヨ トイヨト

### Relative Risk

#### [Introduction](#page-4-0)

[Two-way](#page-13-0) Table

Other [Concepts for](#page-30-0)  $2 \times 2$  Tables

[DP](#page-30-0) [Relative Risk](#page-31-0) [Odds Ratio](#page-32-0) [Sen & Spe](#page-38-0)

[Ordered data](#page-39-0)

**Stratified [Contingency](#page-46-0)** Tables

[Matched](#page-55-0) Pairs

SAS [Programs](#page-63-0)

Sometimes, the absolute difference of two success rates is not important but their relative difference or their ratio is interested. The relative risk is defined as the ratio of the success proportion of the first group to that of the second group:

$$
\frac{\pi_{1|1}}{\pi_{1|2}}\geq 0.
$$

September 17, 2013 24 / 46

÷.

<span id="page-31-0"></span> $QQ$ 

 $\bullet$ 

[Introduction](#page-4-0)

[Two-way](#page-13-0) Table

Other [Concepts for](#page-30-0)  $2 \times 2$  Tables

[DP](#page-30-0) [Relative Risk](#page-31-0) [Odds Ratio](#page-37-0)

[Sen & Spe](#page-38-0)

[Ordered data](#page-39-0)

**Stratified [Contingency](#page-46-0)** Tables

[Matched](#page-55-0) Pairs

SAS [Programs](#page-63-0)

\n- Odds: Prob. of success/Prob. of failure,
\n- $$
\frac{\pi_{1|1}}{\pi_{2|1}} = \frac{\pi_{11}/\pi_{1+}}{\pi_{12}/\pi_{1+}} = \pi_{11}/\pi_{12}
$$
\n

Odds ratio: Odds of the 1st group/Odds of the 2nd group  
\n
$$
\theta = \frac{\pi_{11}/\pi_{12}}{\pi_{21}/\pi_{22}} = \frac{\pi_{11}\pi_{22}}{\pi_{12}\pi_{21}} \ge 0.
$$

**o** Remarks:

 $\bullet$   $\theta = 1$  is equivalent to "independence of X and Y".

÷.

<span id="page-32-0"></span> $QQ$ 

イロト イ部 トメ ヨト メ ヨト

[Introduction](#page-4-0)

[Two-way](#page-13-0) Table

Other [Concepts for](#page-30-0)  $2 \times 2$  Tables

[DP](#page-30-0) [Relative Risk](#page-31-0) [Odds Ratio](#page-37-0)

[Sen & Spe](#page-38-0)

[Ordered data](#page-39-0)

**Stratified [Contingency](#page-46-0)** Tables

[Matched](#page-55-0) Pairs

SAS [Programs](#page-63-0) • Odds: Prob. of success/Prob. of failure,  $\pi_{1|1}$  $\pi_{11}/\pi_{1+}$ 

$$
\frac{n_{1|1}}{\pi_{2|1}} = \frac{n_{11}/n_{1+}}{\pi_{12}/\pi_{1+}} = \pi_{11}/\pi_{12}
$$

Odds ratio: Odds of the 1st group/Odds of the 2nd group  $\theta = \frac{\pi_{11}/\pi_{12}}{2}$  $\frac{\pi_{11}/\pi_{12}}{\pi_{21}/\pi_{22}} = \frac{\pi_{11}\pi_{22}}{\pi_{12}\pi_{21}}$  $\frac{n_1 n_2}{\pi_{12} \pi_{21}} \geq 0.$ 

Remarks:

 $\theta = 1$  is equivalent to "independence of X and Y".

1  $\frac{1}{\theta}$  is also an odds ratio.

 $\Omega$ 

 $4$  ロ }  $4$   $4$   $\oplus$  }  $4$   $\oplus$  }  $4$   $\oplus$  }

[Introduction](#page-4-0)

[Two-way](#page-13-0) Table

Other [Concepts for](#page-30-0)  $2 \times 2$  Tables

[DP](#page-30-0) [Relative Risk](#page-31-0) [Odds Ratio](#page-37-0)

[Sen & Spe](#page-38-0)

[Ordered data](#page-39-0)

**Stratified** [Contingency](#page-46-0) Tables

[Matched](#page-55-0) Pairs

SAS [Programs](#page-63-0) Odds: Prob. of success/Prob. of failure,

$$
\frac{\pi_{1|1}}{\pi_{2|1}} = \frac{\pi_{11}/\pi_{1+}}{\pi_{12}/\pi_{1+}} = \pi_{11}/\pi_{12}
$$

Odds ratio: Odds of the 1st group/Odds of the 2nd group  $\theta = \frac{\pi_{11}/\pi_{12}}{2}$  $\frac{\pi_{11}/\pi_{12}}{\pi_{21}/\pi_{22}} = \frac{\pi_{11}\pi_{22}}{\pi_{12}\pi_{21}}$  $\frac{n_1 n_2}{\pi_{12} \pi_{21}} \geq 0.$ 

Remarks:

- $\theta = 1$  is equivalent to "independence of X and Y".
- 1  $\frac{1}{\theta}$  is also an odds ratio.
- For inference, it is more convenient to use symmetric measure  $\log \theta$ . ( $\log \theta = 0 \Leftrightarrow$  Independence.)

September 17, 2013 25 / 46

 $\Omega$ 

[Introduction](#page-4-0)

[Two-way](#page-13-0) Table

Other [Concepts for](#page-30-0)  $2 \times 2$  Tables

[DP](#page-30-0) [Relative Risk](#page-31-0) [Odds Ratio](#page-37-0)

[Sen & Spe](#page-38-0)

[Ordered data](#page-39-0)

**Stratified** [Contingency](#page-46-0) Tables

[Matched](#page-55-0) Pairs

SAS [Programs](#page-63-0) Odds: Prob. of success/Prob. of failure,

$$
\frac{\pi_{1|1}}{\pi_{2|1}} = \frac{\pi_{11}/\pi_{1+}}{\pi_{12}/\pi_{1+}} = \pi_{11}/\pi_{12}
$$

Odds ratio: Odds of the 1st group/Odds of the 2nd group  $\theta = \frac{\pi_{11}/\pi_{12}}{2}$  $\frac{\pi_{11}/\pi_{12}}{\pi_{21}/\pi_{22}} = \frac{\pi_{11}\pi_{22}}{\pi_{12}\pi_{21}}$  $\frac{n_1 n_2}{\pi_{12} \pi_{21}} \geq 0.$ 

Remarks:

- $\theta = 1$  is equivalent to "independence of X and Y".
- 1  $\frac{1}{\theta}$  is also an odds ratio.
- For inference, it is more convenient to use symmetric measure  $\log \theta$ . ( $\log \theta = 0 \Leftrightarrow$  Independence.)
- When X and Y change,  $\theta$  (log  $\theta$ ) doesn't change.

 $\Omega$ 

[Introduction](#page-4-0)

[Two-way](#page-13-0) Table

Other [Concepts for](#page-30-0)  $2 \times 2$  Tables

[DP](#page-30-0) [Relative Risk](#page-31-0) [Odds Ratio](#page-37-0)

[Sen & Spe](#page-38-0)

[Ordered data](#page-39-0)

**Stratified** [Contingency](#page-46-0) Tables

[Matched](#page-55-0) Pairs

SAS [Programs](#page-63-0) Odds: Prob. of success/Prob. of failure,

$$
\frac{\pi_{1|1}}{\pi_{2|1}} = \frac{\pi_{11}/\pi_{1+}}{\pi_{12}/\pi_{1+}} = \pi_{11}/\pi_{12}
$$

Odds ratio: Odds of the 1st group/Odds of the 2nd group  $\theta = \frac{\pi_{11}/\pi_{12}}{\frac{1}{\pi_{12}}}= \frac{\pi_{11}\pi_{22}}{\frac{1}{\pi_{12}}}\geq 0.$ 

$$
\theta = \frac{1}{\pi_{21}/\pi_{22}} = \frac{1}{\pi_{12}\pi_{21}}
$$

Remarks:

- $\theta = 1$  is equivalent to "independence of X and Y".
- 1  $\frac{1}{\theta}$  is also an odds ratio.
- For inference, it is more convenient to use symmetric measure  $\log \theta$ . ( $\log \theta = 0 \Leftrightarrow$  Independence.)
- When X and Y change,  $\theta$  (log  $\theta$ ) doesn't change.
- It is a natural parameter in logistic regression.

<span id="page-36-0"></span> $\Omega$ 

 $4$  ロ }  $4$   $4$   $\oplus$  }  $4$   $\oplus$  }  $4$   $\oplus$  }

[Introduction](#page-4-0)

[Two-way](#page-13-0) Table

Other [Concepts for](#page-30-0)  $2 \times 2$  Tables

[DP](#page-30-0) [Relative Risk](#page-31-0) [Odds Ratio](#page-32-0)

[Sen & Spe](#page-38-0)

[Ordered data](#page-39-0)

**Stratified** [Contingency](#page-46-0) Tables

[Matched](#page-55-0) Pairs

SAS [Programs](#page-63-0)

# Odds: Prob. of success/Prob. of failure,

$$
\frac{\pi_{1|1}}{\pi_{2|1}} = \frac{\pi_{11}/\pi_{1+}}{\pi_{12}/\pi_{1+}} = \pi_{11}/\pi_{12}
$$

Odds ratio: Odds of the 1st group/Odds of the 2nd group  $\pi_{11}/\pi_{12}$  $\pi_{11}\pi_{22}$ 

$$
\theta = \frac{\pi_{11}/\pi_{12}}{\pi_{21}/\pi_{22}} = \frac{\pi_{11}\pi_{22}}{\pi_{12}\pi_{21}} \ge 0.
$$

### Remarks:

- $\theta = 1$  is equivalent to "independence of X and Y".
- 1  $\frac{1}{\theta}$  is also an odds ratio.
- For inference, it is more convenient to use symmetric measure  $\log \theta$ . ( $\log \theta = 0 \Leftrightarrow$  Independence.)
- When X and Y change,  $\theta$  (log  $\theta$ ) doesn't change.
- It is a natural parameter in logistic regression.
- It is a good approximation of relative risk in the cross-sectional study when su[cce](#page-36-0)s[s i](#page-38-0)[s](#page-31-0) [r](#page-32-0)[a](#page-37-0)[re](#page-38-0)[.](#page-29-0)

<span id="page-37-0"></span> $\Omega$ 

# Sensitivity & Specificity

These measures are of interest when one is determining the efficacy of screening tests for various disease outcomes.

- Sensitivity: the true proportion of positive result when a subject has disease;
- Specificity: the true proportion of negative result when a subject doesnot have disease.

Example: Breast Cancer Diagnoses

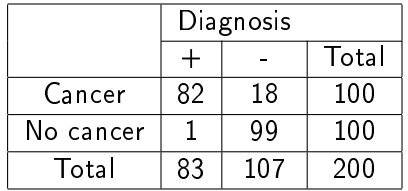

September 17, 2013 26 / 46

<span id="page-38-0"></span> $\Omega$ 

イロト イ押ト イヨト イヨト

$$
\begin{array}{l} \mathrm{Sensitivity}.\pi_{1|1}=0.82 \\ \mathrm{Specificity}.\pi_{2|2}=0.99 \end{array}
$$

#### [Introduction](#page-4-0)

[Two-way](#page-13-0) Table

Other [Concepts for](#page-30-0)  $2 \times 2$  Tables

[DP](#page-30-0) [Relative Risk](#page-31-0) [Odds Ratio](#page-32-0) [Sen & Spe](#page-38-0)

[Ordered data](#page-39-0)

**Stratified [Contingency](#page-46-0)** Tables

[Matched](#page-55-0) Pairs

SAS [Programs](#page-63-0) [Introduction](#page-4-0)

[Two-way](#page-13-0) Table

Other [Concepts for](#page-30-0)  $2 \times 2$  Tables

[Ordered data](#page-39-0)

Mantel-[Haenszel](#page-40-0) [Scores](#page-43-0)

**Stratified [Contingency](#page-46-0)** Tables

[Matched](#page-55-0) Pairs

SAS [Programs](#page-63-0)

### [Two-way Table for Ordered Data](#page-39-0)

重

<span id="page-39-0"></span> $298$ 

**K ロ ト K 御 ト K 語 ト K 語 ト** 

# Mantel-Haenszel  $\chi^2$  Test

[Introduction](#page-4-0)

[Two-way](#page-13-0) Table

Other [Concepts for](#page-30-0)  $2 \times 2$  Tables

[Ordered data](#page-39-0)

Mantel-[Haenszel](#page-42-0) [Scores](#page-43-0)

**Stratified** [Contingency](#page-46-0) Tables

[Matched](#page-55-0) Pairs

SAS [Programs](#page-63-0)

When both response and explanatory variables are both ordinal, a positive or negative trend in the association is common. To test the monotone trend, Mantel (1963) proposed this test. If the test is significant, we say that increases in one variable are associated with increases (or decreases for negative relationships) in the other variable greater than would be expected by chance.

September 17, 2013 28 / 46

<span id="page-40-0"></span> $\Omega$ 

# Mantel-Haenszel  $\chi^2$  Test

[Introduction](#page-4-0)

[Two-way](#page-13-0) Table

Other [Concepts for](#page-30-0)  $2 \times 2$  Tables

[Ordered data](#page-39-0)

Mantel-[Haenszel](#page-42-0) [Scores](#page-43-0)

**Stratified [Contingency](#page-46-0)** Tables

[Matched](#page-55-0) Pairs

SAS [Programs](#page-63-0) When both response and explanatory variables are both ordinal, a positive or negative trend in the association is common. To test the monotone trend, Mantel (1963) proposed this test. If the test is signicant, we say that increases in one variable are associated with increases (or decreases for negative relationships) in the other variable greater than would be expected by chance.

Assign scores to the row and column variable. The test statistics is defined as  $M^2=(n-1)r^2$ , where  $r$  is the Pearson correlation between row variable and column variables. With large samples,  $\mathcal{M}^2$  has approximately  $\chi_1^2$  distribution.

 $\Omega$ 

# Mantel-Haenszel  $\chi^2$  Test

[Introduction](#page-4-0)

[Two-way](#page-13-0) Table

Other [Concepts for](#page-30-0)  $2 \times 2$  Tables

[Ordered data](#page-39-0)

Mantel-[Haenszel](#page-40-0) [Scores](#page-43-0)

**Stratified [Contingency](#page-46-0)** Tables

[Matched](#page-55-0) Pairs

SAS [Programs](#page-63-0)

When both response and explanatory variables are both ordinal, a positive or negative trend in the association is common. To test the monotone trend, Mantel (1963) proposed this test. If the test is significant, we say that increases in one variable are associated with increases (or decreases for negative relationships) in the other variable greater than would be expected by chance.

Assign scores to the row and column variable. The test statistics is defined as  $M^2=(n-1)r^2$ , where  $r$  is the Pearson correlation between row variable and column variables. With large samples,  $\mathcal{M}^2$  has approximately  $\chi_1^2$  distribution.

<span id="page-42-0"></span>When the association truly has a positive or negative trend, the test is more powerful than Pearson  $\chi^2$  and Likelihood ratio tests.  $4$  ロ }  $4$   $4$   $\oplus$  }  $4$   $\oplus$  }  $4$   $\oplus$  } ÷.  $QQ$ 

### Scores of Ordinal Data

In  $SAS$ , one can use "SCORES=" option to specify the score type among: TABLE, RANK, RIDIT, and MODRIDIT scores  $(Spearman's \rho).$ 

The default score is TABLE. For numerical variables, table scores are the values for the row and column levels. For character variables, table scores are the row and column numbers.

For a  $2 \times 2$  table with character variables, using the table scores, we have

$$
M^{2} = \frac{(n_{11} - \mu_{11})^{2}}{Var(n_{11})}, \quad Var(n_{11}) = \frac{n_{1+}n_{1+}n_{2+}n_{+2}}{n^{2}(n-1)}.
$$

Exercise: Derive the relationship between  $M^2$  and  $Q^2$  in a 2  $\times$  2 table.

September 17, 2013 29 / 46

<span id="page-43-0"></span> $\Omega$ 

K ロ ▶ K 御 ▶ K 君 ▶ K 君 ▶

#### [Introduction](#page-4-0)

[Two-way](#page-13-0) Table

Other [Concepts for](#page-30-0)  $2 \times 2$  Tables

[Ordered data](#page-39-0) Mantel-[Haenszel](#page-40-0) [Scores](#page-43-0)

**Stratified** [Contingency](#page-46-0) Tables

[Matched](#page-55-0) Pairs

SAS [Programs](#page-63-0)

### More Examples

#### [Introduction](#page-4-0)

[Two-way](#page-13-0) Table

Other [Concepts for](#page-30-0)  $2 \times 2$  Tables

[Ordered data](#page-39-0) Mantel-

[Haenszel](#page-40-0) [Scores](#page-43-0)

**Stratified [Contingency](#page-46-0)** Tables

[Matched](#page-55-0) Pairs

SAS [Programs](#page-63-0)

- RANK scores are continuous version of the ranks. For 2  $\times$  J table with RANK scores for Y, this Mantel-Haenszel test is equivalent to Wilcoxon test of nonparametric two sample test.
- RIDIT scores are standardized (by the sample size) version of the rank scores.
- MODRIDIT are modified ridit scores, which are the rank scores  $(n + 1)$  respresenting the expected values of order statistics of  $U(0, 1)$ .

September 17, 2013 30 / 46

 $QQ$ 

### Choice of Scores

[Introduction](#page-4-0)

[Two-way](#page-13-0) Table

Other [Concepts for](#page-30-0)  $2 \times 2$  Tables

[Ordered data](#page-39-0) Mantel-[Haenszel](#page-40-0)

[Scores](#page-43-0)

**Stratified [Contingency](#page-46-0)** Tables

[Matched](#page-55-0) Pairs

SAS [Programs](#page-63-0) The choice of scores is a subjective call. Different score choices will lead to different test statistics and so may produce different conclusion.

"Any set of scores gives a valid test, provided that they are constructed without consulting the results of the experiment. If the set of scores is poor, in that it badly distorts a numerical scale that really does underlie the ordered classification, the test will not be sensitive. The scores should therefore embody the best insight available about the way in which the classification was constructed and used." Cochran (1954)

<span id="page-45-0"></span> $\Omega$ 

[Introduction](#page-4-0)

[Two-way](#page-13-0) Table

Other [Concepts for](#page-30-0)  $2 \times 2$  Tables

[Ordered data](#page-39-0)

#### **Stratified** [Contingency](#page-46-0) Tables

Example: Mortality of [Sunny City &](#page-47-0) Happy City [Simpson's](#page-51-0) Paradox Cochran-Mantel-Haenszel [\(CMH\) Test](#page-52-0) [Brewslow-Day](#page-54-0) Test

[Matched](#page-55-0) Pairs

## Stratified Contingency Tables

イロト イ部 トメ ヨト メ ヨト September 17, 2013 32 / 46

<span id="page-46-0"></span> $QQ$ 

÷.

[Introduction](#page-4-0)

[Two-way](#page-13-0) Table

Other [Concepts for](#page-30-0)  $2 \times 2$  Tables

[Ordered data](#page-39-0)

Stratified [Contingency](#page-46-0) Tables

Example: Mortality of [Sunny City &](#page-50-0) Happy City [Simpson's](#page-51-0)

Paradox

Cochran-Mantel-Haenszel [\(CMH\) Test](#page-52-0) [Brewslow-Day](#page-54-0) Test

[Matched](#page-55-0) Pairs

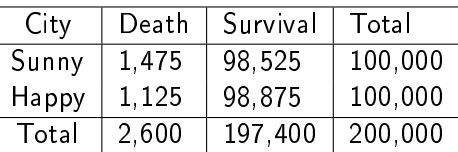

September 17, 2013 33 / 46

÷.

<span id="page-47-0"></span> $QQQ$ 

 $A \cup B$   $A \cup B$   $B \cup A \cup B$   $B \cup A \cup B$ 

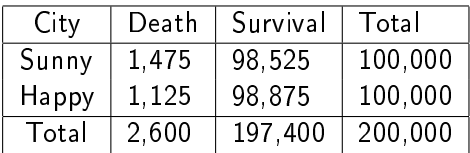

September 17, 2013 33 / 46

э

 $QQQ$ 

 $($  ロ )  $($  何 )  $($  ヨ )  $($  ヨ  $)$ 

[Introduction](#page-4-0)

[Two-way](#page-13-0) Table

Other [Concepts for](#page-30-0)  $2 \times 2$  Tables

[Ordered data](#page-39-0)

Stratified [Contingency](#page-46-0) Tables

Example: Mortality of [Sunny City &](#page-50-0) Happy City [Simpson's](#page-51-0)

Paradox

Cochran-Mantel-Haenszel [\(CMH\) Test](#page-52-0) [Brewslow-Day](#page-54-0) Test

[Matched](#page-55-0) Pairs

Which city have a higher mortality rate?

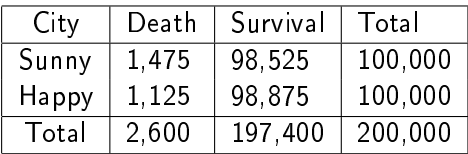

[Introduction](#page-4-0)

[Two-way](#page-13-0) Table

Other [Concepts for](#page-30-0)  $2 \times 2$  Tables

[Ordered data](#page-39-0)

Stratified [Contingency](#page-46-0) Tables

Example: Mortality of [Sunny City &](#page-50-0) Happy City

[Simpson's](#page-51-0) Paradox

Cochran-Mantel-Haenszel [\(CMH\) Test](#page-52-0) [Brewslow-Day](#page-54-0) Test

[Matched](#page-55-0) Pairs

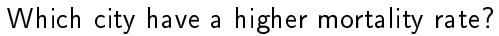

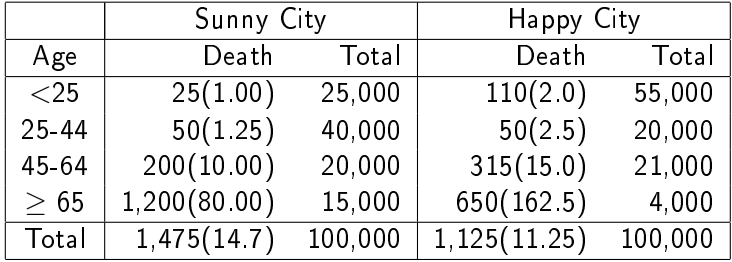

÷.

<span id="page-49-0"></span> $QQQ$ 

 $A \cup B$   $A \cup B$   $B \cup A \cup B$   $B \cup A \cup B$ 

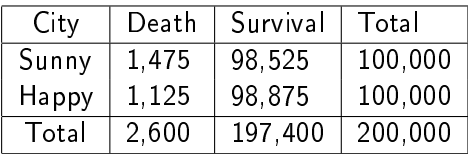

[Introduction](#page-4-0)

[Two-way](#page-13-0) Table

Other [Concepts for](#page-30-0)  $2 \times 2$  Tables

[Ordered data](#page-39-0)

**Stratified** [Contingency](#page-46-0) Tables

Example: Mortality of [Sunny City &](#page-47-0) Happy City

[Simpson's](#page-51-0) Paradox

Cochran-Mantel-Haenszel [\(CMH\) Test](#page-52-0) [Brewslow-Day](#page-54-0) Test

[Matched](#page-55-0) Pairs

Which city have a higher mortality rate?

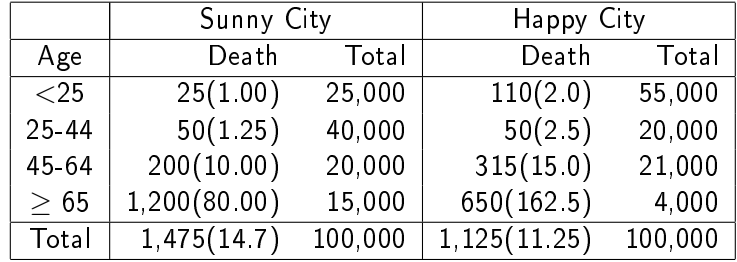

Which city have a higher mortality ra[te?](#page-49-0)

<span id="page-50-0"></span> $QQ$ 

 $AB \rightarrow AB$ 

### Simpson's Paradox

[Introduction](#page-4-0)

[Two-way](#page-13-0) Table

Other [Concepts for](#page-30-0)  $2 \times 2$  Tables

[Ordered data](#page-39-0)

**Stratified** [Contingency](#page-46-0) Tables

Example: Mortality of [Sunny City &](#page-47-0) Happy City

#### [Simpson's](#page-51-0) Paradox

Cochran-Mantel-Haenszel [\(CMH\) Test](#page-52-0) [Brewslow-Day](#page-54-0) Test

[Matched](#page-55-0) Pairs

- This is an example of so called Simpson's Paradox.
- Even though the mortality rates of Happy city is higher than those of Sunny city at all age ranges, the overall mortality rate of Happy city is lower than that of Sunny city.
- In fact, this is because there are more young people in Happy city, who are at lower risk of death.
- Hence the  $2 \times 2$  contingency table which combines all age groups is misleading.
- The independence test on the association of row and column variables for the combined table is also misleading.

<span id="page-51-0"></span> $QQ$ 

# Cochran-Mantel-Haenszel (CMH) Test

[Introduction](#page-4-0)

[Two-way](#page-13-0) Table

Other [Concepts for](#page-30-0)  $2 \times 2$  Tables

[Ordered data](#page-39-0)

**Stratified** [Contingency](#page-46-0) Tables

Example: Mortality of [Sunny City &](#page-47-0) Happy City [Simpson's](#page-51-0) Paradox

Cochran-Mantel-Haenszel [\(CMH\) Test](#page-52-0) [Brewslow-Day](#page-54-0) Test

[Matched](#page-55-0) Pairs

- We should control "age" in above example and construct a set of  $2 \times 2$  tables stratifying on covariate "age" to analyze the mortality rates.
- The Mantel-Haenszel strata test for a set of  $2 \times 2$  tables is based on summing the upper-left entries for all strata.
- For the kth table, the estimated expected counts under no association assumption is:

$$
\mu_{11k} = \frac{n_{1+k}n_{+1k}}{n_{++k}},
$$

and the variance of the counts in cell  $(1,1)$  is:

$$
Var(n_{11k}) = \frac{n_{1+k}n_{+1k}n_{2+k}n_{+2k}}{n_{++k}^2(n_{++k}-1)}.
$$

September 17, 2013 35 / 46

<span id="page-52-0"></span> $200$ 

#### September 17, 2013 36 / 46

<span id="page-53-0"></span> $\Omega$ 

### Cocharn-Mantel-Haenszel (CMH) Test

**•** The test statistic summarizes the information from  $K$  2  $\times$  2 stratified tables using:

$$
CMH = \frac{\left[\sum_{k=1}^{K} (n_{11k} - \mu_{11k})\right]^2}{\sum_{k=1}^{K} Var(n_{11k})},
$$

which has approximately  $\chi^2$  distribution with df=1.

- The CMH test removes the confounding variable by stratifying the other covariates and provides bigger power for detecting association in a random study. It does not assume homogeneity of odds ratio across strata.
- This test also needs large sample as in Mantel-Haenszel trend test.  $\left(\sum_{k} n_{11k} > 30\right)$
- This CMH test can be generalized for a set of  $I \times J$ stratied tables for nominal and [or](#page-52-0)[din](#page-54-0)[a](#page-52-0)[l d](#page-53-0)[a](#page-54-0)[t](#page-45-0)[a.](#page-46-0)

[Introduction](#page-4-0)

[Two-way](#page-13-0) Table

Other [Concepts for](#page-30-0)  $2 \times 2$  Tables

[Ordered data](#page-39-0)

**Stratified** [Contingency](#page-46-0) Tables

Example: Mortality of [Sunny City &](#page-47-0) Happy City [Simpson's](#page-51-0) Paradox

Cochran-Mantel-Haenszel [\(CMH\) Test](#page-52-0) [Brewslow-Day](#page-54-0) Test

[Matched](#page-55-0) Pairs

### Brewslow-Day Test

#### [Introduction](#page-4-0)

[Two-way](#page-13-0) Table

- Other [Concepts for](#page-30-0)  $2 \times 2$  Tables
- [Ordered data](#page-39-0)

**Stratified** [Contingency](#page-46-0) Tables

Example: Mortality of [Sunny City &](#page-47-0) Happy City [Simpson's](#page-51-0) Paradox

Cochran-Mantel-Haenszel [\(CMH\) Test](#page-52-0)

[Brewslow-Day](#page-54-0) Test

[Matched](#page-55-0) Pairs

- The CMH test is inappropriate when the association varies dramatically among stratified tables.
- $\bullet$  Test the homogeneity of odds ratio in a set of 2  $\times$  2 tables.
- The test statistic has a similar form as Pearson  $\chi^2$  test but summing over all cells from all tables. It has approximately  $\chi^2$  distribution with df= $K-1.$
- When there is only one strata (one table), CMH=Mantel Haenszel Trend Test.

<span id="page-54-0"></span> $QQ$ 

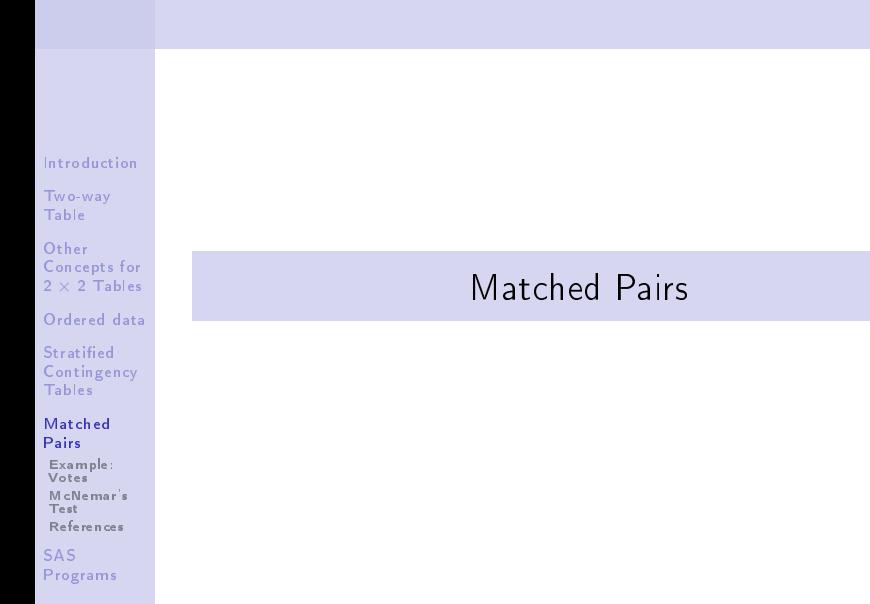

#### <span id="page-55-0"></span>September 17, 2013 38 / 46

**K ロ > K 伊 > K ミ > K ミ > ニ ミ → の Q (V)** 

### Example: Votes

[Introduction](#page-4-0)

[Two-way](#page-13-0) Table

Other [Concepts for](#page-30-0)  $2 \times 2$  Tables

[Ordered data](#page-39-0)

**Stratified** [Contingency](#page-46-0) Tables

[Matched](#page-55-0) Pairs

[Example:](#page-56-0) Votes [McNemar's](#page-57-0) Test [References](#page-62-0)

SAS [Programs](#page-63-0) For a poll of a random sample of 1600 Canadian citizens, 944 indicated approval of the Prime Minister's performance in office. Six month later, of these same 1600 voters, 880 indicated approval.

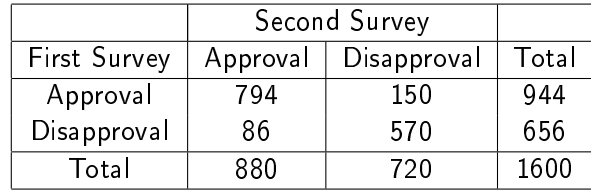

Note there are two samples in this data set and each sample has the same subject (or there is a natural match between subjects in two samples). The responses in the two samples are hence dependent.

<span id="page-56-0"></span> $\Omega$ 

The researchers are interested in comparing the proportions for approval in the first and second survey. (NOTE: They are dependent!)

The hypothesis on the marginal homogeneity :  $H_0: \pi_{1+} = \pi_{+1}$ is equivalent to the hypothesis on the equivalence of off-main-diagonal:  $H_0$ :  $\pi_{12} = \pi_{21}$ .

Let  $n^* = n_{12} + n_{21}$ . Under the null hypothesis, each of  $n^*$ observation has equal probability to contribute to  $n_{12}$  or  $n_{21}$ . In another words,  $n_{12} \sim Bin(\mathsf{n}^*,0.5)$ . When  $\mathsf{n}^*$  is large, the binomial distribution can be approximated by normal distribution with mean  $0.5n^*$  and variance  $0.25n^*$ . Hence the standardized normal test statistic is:

$$
z=\frac{n_{12}-0.5n^*}{\sqrt{0.25n^*}}=\frac{n_{12}-n_{21}}{\sqrt{n_{12}+n_{21}}}.
$$

September 17, 2013 40 / 46

<span id="page-57-0"></span> $\Omega$ 

イロト イ母 ト イヨ ト イヨ トー

#### [Introduction](#page-4-0)

[Two-way](#page-13-0) Table

#### Other [Concepts for](#page-30-0)  $2 \times 2$  Tables

[Ordered data](#page-39-0)

**Stratified** [Contingency](#page-46-0) Tables

[Matched](#page-55-0) Pairs

[Example:](#page-56-0) Votes [McNemar's](#page-57-0) Test

[References](#page-62-0)

SAS [Programs](#page-63-0)

Under  $H_0$ , the square of this statistic,  $z^2$ , has approximately  $\chi^2$  distribution with df=1.

September 17, 2013 41 / 46

÷.

<span id="page-58-0"></span> $QQQ$ 

 $($  ロ )  $($  何 )  $($  ヨ )  $($  ヨ  $)$ 

[Introduction](#page-4-0)

[Two-way](#page-13-0) Table

Other [Concepts for](#page-30-0)  $2 \times 2$  Tables

[Ordered data](#page-39-0)

Stratified [Contingency](#page-46-0) Tables

[Matched](#page-55-0) Pairs

[Example:](#page-56-0) Votes [McNemar's](#page-57-0)

Test [References](#page-62-0)

SAS [Programs](#page-63-0)

[Introduction](#page-4-0)

[Two-way](#page-13-0) Table

Other [Concepts for](#page-30-0)  $2 \times 2$  Tables

[Ordered data](#page-39-0)

Stratified [Contingency](#page-46-0) Tables

[Matched](#page-55-0) Pairs

[Example:](#page-56-0) Votes [McNemar's](#page-57-0)

Test [References](#page-62-0)

SAS [Programs](#page-63-0)

- Under  $H_0$ , the square of this statistic,  $z^2$ , has approximately  $\chi^2$  distribution with df=1.
- This test for a comparison of two dependent proportions is called McNemar's Test" (1947).

September 17, 2013 41 / 46

э

 $QQ$ 

- [Introduction](#page-4-0)
- [Two-way](#page-13-0) Table
- Other [Concepts for](#page-30-0)  $2 \times 2$  Tables
- [Ordered data](#page-39-0)
- Stratified [Contingency](#page-46-0) Tables
- [Matched](#page-55-0) Pairs
- [Example:](#page-56-0) Votes
- [McNemar's](#page-57-0) Test
- [References](#page-62-0)

SAS [Programs](#page-63-0)

- Under  $H_0$ , the square of this statistic,  $z^2$ , has approximately  $\chi^2$  distribution with df=1.
- This test for a comparison of two dependent proportions is called "McNemar's Test" (1947).
- When there are more than two categories, one can use Bowker's Symmetry Test (1948). To test  $H_0: \pi_{ij} = \pi_{ji}$ , we calculate the test statistic

$$
Q_B = \sum_{i < j} \frac{(n_{ij} - n_{ji})^2}{n_{ij} + n_{ji}},
$$

September 17, 2013 41 / 46

<span id="page-60-0"></span> $\Omega$ 

イロト イ押ト イヨト イヨト

which approximately follows  $\chi^2_{I(I-1)}$  under  $H_0.$ 

- [Introduction](#page-4-0)
- [Two-way](#page-13-0) Table
- Other [Concepts for](#page-30-0)  $2 \times 2$  Tables
- [Ordered data](#page-39-0)
- Stratified [Contingency](#page-46-0) Tables
- [Matched](#page-55-0) Pairs
- [Example:](#page-56-0) Votes
- [McNemar's](#page-57-0) Test [References](#page-62-0)

SAS [Programs](#page-63-0)

- Under  $H_0$ , the square of this statistic,  $z^2$ , has approximately  $\chi^2$  distribution with df=1.
- This test for a comparison of two dependent proportions is called "McNemar's Test" (1947).
- When there are more than two categories, one can use Bowker's Symmetry Test (1948). To test  $H_0: \pi_{ij} = \pi_{ji}$ , we calculate the test statistic

$$
Q_B = \sum_{i < j} \frac{(n_{ij} - n_{ji})^2}{n_{ij} + n_{ji}},
$$

which approximately follows  $\chi^2_{I(I-1)}$  under  $H_0.$ 

• Cohen's Kappa Coefficient is a measure of such agreement.

$$
\kappa = \frac{\mathsf{sum}_i \pi_{i+1} + \pi_{+i}}{1 - \sum_i \pi_{i+1} + \pi_{+i}}.
$$

September 17, 2013 41 / 46

 $\Omega$ 

### References

#### [Introduction](#page-4-0)

[Two-way](#page-13-0) Table

Other [Concepts for](#page-30-0)  $2 \times 2$  Tables

[Ordered data](#page-39-0)

Stratified [Contingency](#page-46-0) Tables

#### [Matched](#page-55-0) Pairs

[Example:](#page-56-0) Votes [McNemar's](#page-57-0) Test

#### [References](#page-62-0)

SAS [Programs](#page-63-0)

- A. Agresti (2002), Categorical Data Analysis. Chap 1-3.
- Stokes, Davis, Koch (2000), Categorical Data Analysis Using the SAS Program, Chap 2-6.

September 17, 2013 42 / 46

÷.

<span id="page-62-0"></span> $QQQ$ 

 $($  ロ )  $($  何 )  $($  ヨ )  $($  ヨ  $)$ 

[Introduction](#page-4-0)

[Two-way](#page-13-0) Table

Other [Concepts for](#page-30-0)  $2 \times 2$  Tables

[Ordered data](#page-39-0)

Stratified [Contingency](#page-46-0) Tables

[Matched](#page-55-0) Pairs

SAS [Programs](#page-63-0)

### SAS Programs

September 17, 2013 43 / 46

重

<span id="page-63-0"></span> $298$ 

イロト イ部 トメ ヨト メ ヨト

# PROC FREQ;

WEIGHT;

[Introduction](#page-4-0) [Two-way](#page-13-0) Table Other [Concepts for](#page-30-0)  $2 \times 2$  Tables [Ordered data](#page-39-0) **Stratified** [Contingency](#page-46-0) Tables [Matched](#page-55-0) Pairs SAS [Programs](#page-63-0)

Use it when data are already counts.

TABLES X\*Y\*Z; (TABLE X\*Y\*Z; )

The two rightmost variables will be displayed in the table as rows and columns, while the others are strata;

RISKDIFF;

Report the difference of proportion;

**• MEASURES;** 

Report the odds ratio and relative risk;

- NOCOL; NOPCT; Suppress the column percentage or no percentage at all.
- AGREE;

It is for matched pairs and includes McNemar's test.

 $\bullet$  CMH:

Cochran-Mantel-Haenszel tests.

 $QQ$ 

**K ロ ト K 何 ト K** 

# Reading Data

#### [Introduction](#page-4-0)

- [Two-way](#page-13-0) Table
- Other [Concepts for](#page-30-0)  $2 \times 2$  Tables
- [Ordered data](#page-39-0)
- Stratified [Contingency](#page-46-0) Tables
- [Matched](#page-55-0) Pairs
- SAS [Programs](#page-63-0)
- Input statement in DATA step Reading: Chap 12, Page 353-370.
- **•** External files: Reading: Chap 13, Page 376-400.

÷.

 $QQQ$ 

 $($  ロ )  $($  何 )  $($  ヨ )  $($  ヨ  $)$ 

### A Statistic Joke

#### [Introduction](#page-4-0)

[Two-way](#page-13-0) Table

Other [Concepts for](#page-30-0)  $2 \times 2$  Tables

[Ordered data](#page-39-0)

Stratified [Contingency](#page-46-0) Tables

[Matched](#page-55-0) Pairs

SAS [Programs](#page-63-0) From an email of a colleage friend:

I don't know why people are so negative about statistics and statisticians. I'm only a first-year student, and statistics has already taught me everything I need to know about life-always Proceed with Caution and Reject  $H_0$ !

September 17, 2013 46 / 46

<span id="page-66-0"></span> $QQ$